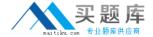

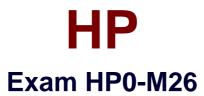

# **Infrastructure Monitoring using HP SiteScope v9**

Version: 5.0

[ Total Questions: 60 ]

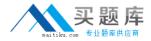

### Topic 0, A

Α

#### Question No : 1 - (Topic 0)

Which SiteScope tools may be used to troubleshoot URL Monitor problems? (Select four.)

- A. Ping
- **B.** Network
- C. Trace Route
- D. DNS Lookup
- E. Check URL Sequence
- F. Get URL and URL Content

Answer: A,C,D,F

### Question No : 2 - (Topic 0)

What are required inputs that are common to both the SNMP Browser Tool and SNMP Tool? (Select four.)

- A. Listening port
- **B.** Content match
- C. Host/IP Address
- D. Number of records to get
- E. Community string (v1/v2)
- **F.** Authentication details (v3)

Answer: A,C,E,F

#### Question No: 3 - (Topic 0)

Which SiteScope Health items provide information regarding the health of SiteScope? (Select two.)

- A. Monitor log files
- B. Monitor memories
- C. Monitor key processes
- D. Monitor Windows Services
- E. Monitor server resource usage

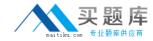

**Answer: C,E** 

#### Question No: 4 - (Topic 0)

What is the correct path in the user interface to make changes to log level?

- A. Tools > Event Log
- B. Health > Log Event Checker
- **C.** Preferences > Log Preferences
- **D.** Preferences > General Preferences

**Answer: C** 

#### Question No: 5 - (Topic 0)

What are indications that a monitor is skipping? (Select three.)

- **A.** A monitor is disabled.
- **B.** There is missing data.
- **C.** There is an entry in the Event Log.
- **D.** SiteScope is stopping & restarting.
- **E.** There is an entry in the SiteScope Error Log.
- **F.** The process pool limit is near the maximum level.

Answer: B,D,E

#### Question No : 6 - (Topic 0)

Where do log files reside?

- A. master.config
- B. \\<install dir>\tmp directory
- **C.** <SiteScope\_root\_path>\SiteScope\log directory
- **D.** <SiteScope\_root\_path>\SiteScope\logs directory

**Answer: D** 

Question No: 7 - (Topic 0)

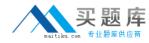

Which SiteScope tools are useful for troubleshooting a network problem? (Select four.)

- A. Ping
- **B.** Network
- C. Event Log
- D. Trace Route
- E. DNS Lookup
- F. Performance Counters

Answer: A,B,D,E

## Question No:8 - (Topic 0)

Which SiteScope tools display what is currently running on a local or remote server? (Select two.)

- A. Network
- B. Reports
- C. Services
- **D.** Processes
- E. Web Service

Answer: C,D

#### Question No: 9 - (Topic 0)

Where can you look to determine the occurrence of startup and shutdown problems?

- A. <SiS root directory>\logs\error.log for occurrences of ERROR, WARN or FAIL
- B. <SiS root directory>\logs\bac\_integration.log for occurrences of ERROR, WARN or FAIL
- **C.** <SiS root directory>\logs\error.log for occurrences of START, WARNING or SHUTTING DOWN
- **D.** <SiS root directory>\logs\RunMonitor.log for occurrences of START, WARNING or SHUTTING DOWN

**Answer: A** 

Question No : 10 - (Topic 0)